# **L'ERGONOMIE AU POSTE DE TRAVAIL INFORMATISÉ** FICHE TECHNIQUE # 13

Aménager et ajuster de façon ergonomique un poste de travail informatisé permet d'accroître le confort de l'utilisateur et de réduire les contraintes visuelles et posturales. Pour réaliser cette adaptation du poste, les éléments dont on doit tenir compte sont :

- **◆** Les caractéristiques de la personne qui occupe ce poste : correction visuelle, taille, etc.;
- **◆** La nature des tâches et l'organisation du travail;
- **◆** Les caractéristiques des équipements : le mobilier et les outils de travail;
- **◆** Les caractéristiques de l'environnement physique : l'espace de travail, l'éclairage, etc.

### **L'AMÉNAGEMENT ET L'AJUSTEMENT DU POSTE DE TRAVAIL**

L'adaptation du poste de travail informatisé a pour objectif, entre autres, d'éliminer ou de réduire la fatigue, les inconforts et les tensions musculaires pouvant être générés par le travail à l'ordinateur. De façon à rétablir le bien-être de l'utilisateur, la localisation des inconforts ressentis (p.ex. cou, bas du dos, jambes) fournira de bons indices permettant d'agir sur les éléments du poste de travail en cause. Il faut toutefois se rappeler que tous ces éléments qui composent le poste sont interdépendants et que l'ajustement d'une composante peut impliquer le réajustement d'une autre.

Les indications fournies dans cette fiche pour l'ajustement des différents éléments du poste de travail sont des **repères**. Tout en respectant les principes posturaux, la recherche d'une posture confortable **pour vous** devrait vous guider lors de l'ajustement de votre poste. De plus, la variation des postures au cours de la journée est essentielle et ce, afin de prévenir ou de réduire la fatigue qui peut résulter du travail à l'ordinateur.

**Pourquoi ne pas aménager et ajuster correctement le poste de travail d'un nouvel employé dès son intégration dans votre milieu? Pensons prévention!** 

## **Le bureau**

Le bureau, muni ou non d'une tablette à clavier/souris stable, pouvant être verrouillée et suffisamment large afin d'y placer le clavier et la souris, doit être à une hauteur qui permet à l'utilisateur de travailler dans une posture confortable une fois les différentes composantes du poste de travail ajustées. À noter qu'un bureau trop haut exigera un ajustement trop élevé de la chaise, pouvant entraîner une pression sous les cuisses ou encore, une surélévation des épaules (accroissant le travail musculaire statique), tandis qu'un bureau trop bas incitera à pencher le corps vers l'avant ou à fléchir le cou, pouvant entraîner des inconforts dans le cou, les épaules ou le dos. De plus, lorsque le clavier ou la souris ne sont pas utilisés, la hauteur du bureau doit permettre d'appuyer les avant-bras sans

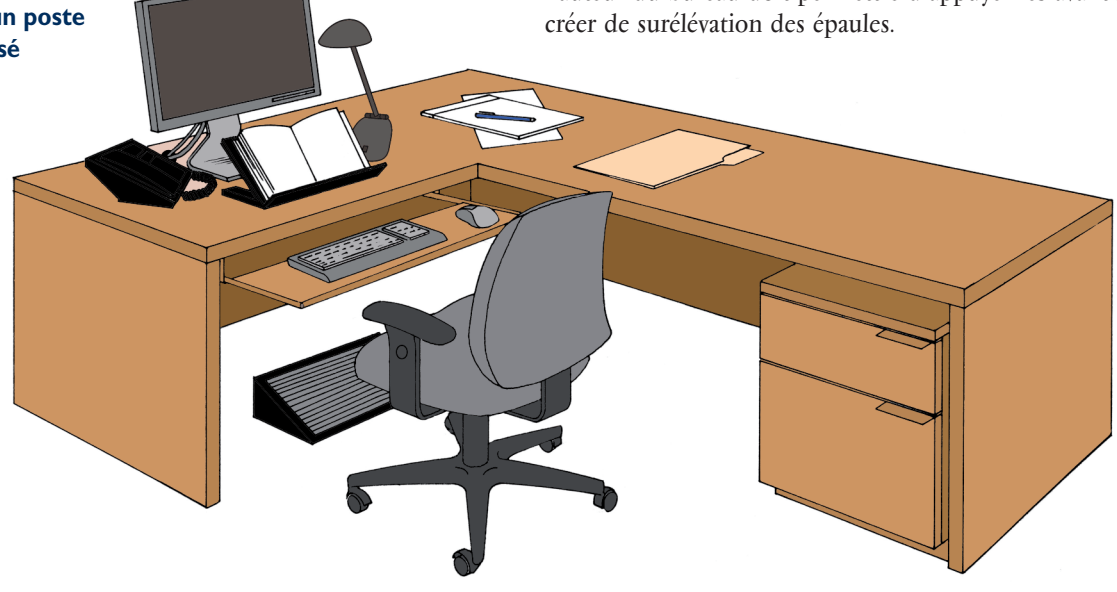

**Figure A L'aménagement d'un poste de travail informatisé**

#### **IMPORTANT**

- ◆ Placer à proximité de vous les objets que vous utilisez le plus souvent (p.ex. téléphone, calculatrice).
- **◆** Dégager le dessous du bureau de tout matériel encombrant qui empêche d'adopter une posture naturelle et confortable des jambes et des pieds.
- **◆** Conserver un espace suffisant autour du bureau pour faire pivoter la chaise, l'avancer ou la reculer afin d'accéder au matériel.
- ◆ Éviter les flexions et les torsions du tronc ainsi que le soulèvement de charges en position assise.

### **La chaise**

La chaise doit être munie de systèmes de réglage permettant d'ajuster ses diverses composantes aux caractéristiques physiques de l'utilisateur. On préfère une chaise dont la hauteur et l'inclinaison du siège et du dossier sont réglables (réglage indépendant pour l'inclinaison du siège et du dossier). À noter qu'il existe également des sièges pouvant s'ajuster en profondeur. Cet ajustement supplémentaire est intéressant dans plusieurs cas (p.ex. à des postes partagés par plus d'une personne). La hauteur et l'espacement des accoudoirs devraient aussi être réglables.

### **Savez-vous que certains fabricants de chaises offrent la possibilité de choisir, au moment de l'achat, entre :**

- **◆** Des sièges de différentes largeurs et profondeurs;
- **◆** Des sièges fixes ou sur glissière permettant de régler la profondeur du siège;
- **◆** Des cylindres de différentes longueurs permettant d'ajuster la hauteur de votre chaise selon vos besoins;
- **◆** Des dossiers de différentes hauteurs (p.ex. dossier moyen et dossier haut);
- **◆** Différents modèles d'accoudoirs.

#### **Informez-vous! C'est la meilleure façon d'obtenir une chaise qui vous convient!**

Un recouvrement non-glissant et perméable à l'air est également conseillé parce qu'il favorise le confort de l'utilisateur et évite que ce dernier ne glisse sur le siège. La base doit posséder 5 pieds munis de roulettes adaptées au revêtement du sol pour faciliter les déplacements. Le siège doit être pivotant afin de faciliter les mouvements du tronc et des membres supérieurs.

Voici quelques **repères** pour procéder à l'ajustement de votre chaise :

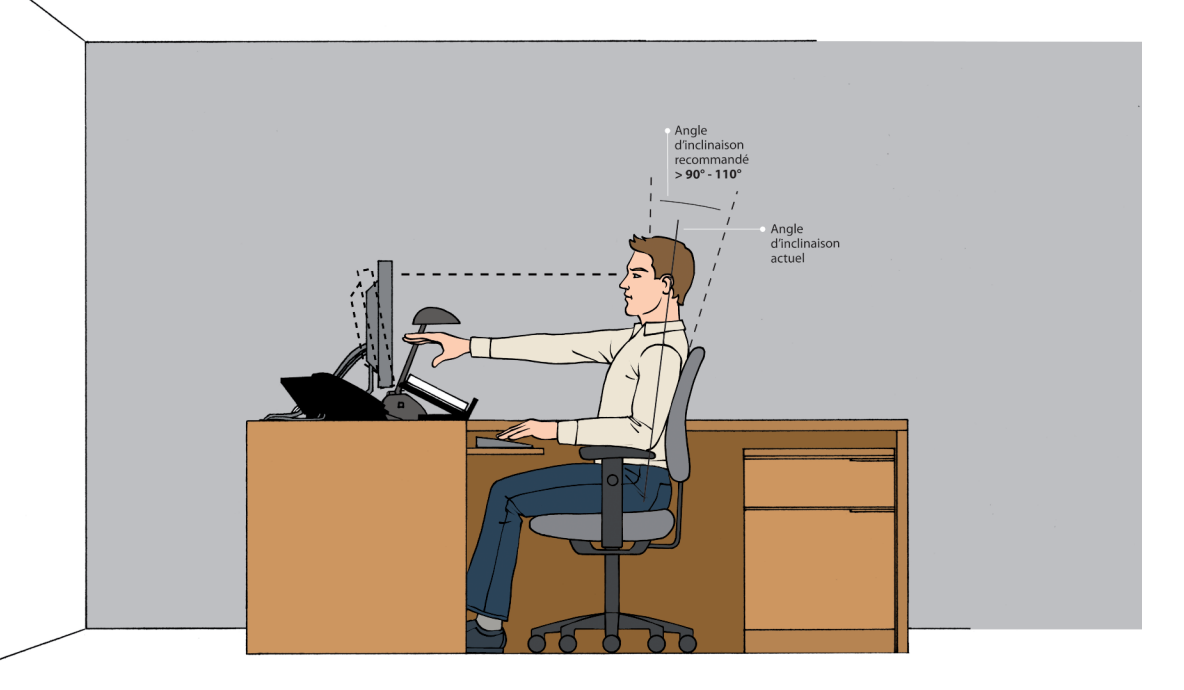

#### **Figure B L'ajustement d'un poste de travail informatisé**

Cette illustration vous propose des repères pour l'ajustement de votre poste de travail informatisé. Rappelons que ces repères vous fournissent des indices. À l'intérieur d'une zone respectant les principes posturaux, c'est avant tout votre confort qui devrait vous orienter lors de l'ajustement des différentes composantes de votre poste de travail. **ATTENTION** : Lorsque l'on change une mauvaise posture, il est normal de ressentir de l'inconfort au début. Il faut donc s'accorder un peu de temps pour s'adapter à la nouvelle posture.

- **◆** Ajuster la hauteur du siège pour que vos cuisses soient à peu près parallèles au sol lorsque les pieds sont posés à plat sur le sol ou supportés par un repose-pied. S'assurer de ne ressentir aucune pression inconfortable sous les cuisses.
- **◆** Régler l'inclinaison du siège de sorte que ce dernier soit à l'horizontale. Selon votre confort ou pour varier votre posture, le siège peut aussi être légèrement incliné vers l'avant (attention toutefois de ne pas glisser sur le siège).
- **◆** Régler la hauteur du dossier de façon à positionner le support lombaire dans le creux du dos (région lombaire).
- **◆** Selon votre confort, régler le dossier afin qu'il soit **légèrement** incliné vers l'arrière.
- **◆** Régler la hauteur et l'espacement des accoudoirs de sorte qu'une fois appuyés, vos bras se trouvent parallèles à votre tronc et vos épaules relâchées. À noter que les accoudoirs ne devraient pas vous empêcher de vous rapprocher de vos surfaces de travail (tablette à clavier/souris et bureau), ni gêner le mouvement des avant-bras lors de la saisie de données au clavier.

À noter qu'il n'est pas nécessaire d'avoir les bras toujours appuyés sur les accoudoirs lors de l'utilisation du clavier. Il suffit de garder les coudes le plus près possible du corps et les épaules relâchées.

◆ S'assurer que la profondeur du siège est adéquate (profondeur qui permet de bien supporter la cuisse sur toute sa longueur sans pour autant coincer l'arrière du genou). On devrait retrouver un léger espace entre le rebord du siège et l'arrière des genoux. Si une pression à l'arrière des genoux est présente lorsque les pieds sont bien supportés et que le dos est bien appuyé au dossier, le siège est trop profond pour vous.

### **L'ensemble clavier-souris-écran**

- **◆** Placer le clavier droit devant vous, à une hauteur qui permet de respecter les principes suivants :
	- •Lorsqu'on est en position de travail au clavier, les avantbras sont à peu près parallèles au sol et les coudes sont près du corps. Les épaules demeurent détendues, de même que les muscles du cou.
	- •Dans l'éventualité où il est impossible d'ajuster la hauteur du clavier (tablette à clavier/souris fixe ou bureau nonajustable), la hauteur de la chaise devra alors être modifiée de façon à respecter la position souhaitée des avant-bras

lors de l'utilisation du clavier. Dans cette situation, il est possible qu'un repose-pied doive être utilisé si les pieds n'appuient pas complètement au sol ou qu'une pression inconfortable est ressentie sous les cuisses. À noter que le repose-pied peut aussi être utilisé pour varier la position des jambes.

- •Les poignets doivent être en rectitude (mains se situant dans le prolongement direct des avant-bras).
- ◆ Placer la souris le plus près possible du clavier et au même niveau que celui-ci.<sup>1</sup>
- ◆ Éviter de travailler au clavier ou avec la souris les bras éloignés du corps, les épaules surélevées ou les poignets en angles ouvert ou fermé avec les avant-bras. Le maintien de ces postures peut rapidement créer des inconforts.
- ◆ Positionner l'écran droit devant vous pour le travail au clavier afin d'éviter la torsion du cou ou la sollicitation excessive des muscles oculaires<sup>2</sup>. Le fait de placer l'écran à gauche ou à droite sur le bureau peut engendrer de la fatigue visuelle ainsi que des douleurs au cou, aux épaules et au dos.
- **◆** La distance à laquelle positionner l'écran dépend de plusieurs facteurs (p.ex. taille des caractères, correction visuelle, nature de la tâche). Ainsi, l'écran devrait se situer à une distance de lecture confortable, permettant également l'adoption d'une posture adéquate. La mesure approximative d'une longueur de bras est souvent fournie à titre d'indice pour l'ajustement de la distance de l'écran mais ce repère doit être adapté (p.ex. caractéristiques individuelles, tâche, équipements).
- ◆ En ce qui concerne la hauteur de l'écran, le critère à retenir est que votre cou ne fléchit ni vers l'avant ni vers l'arrière et demeure dans le prolongement normal de la colonne vertébrale lorsque vous lisez à l'écran. Bon nombre de personnes obtiendront cette posture lorsque le haut de la partie vitrée de l'écran est à la hauteur de leurs yeux. Toutefois, ceci demeure un repère qui doit être adapté en fonction de votre confort, de votre correction visuelle, etc. D'ailleurs, si vous portez des verres de correction à foyers, l'écran devra probablement être abaissé de façon à ce que votre tête demeure en position neutre (sans extension vers l'arrière) lorsque vous regardez les données à l'écran.
- **◆** Idéalement, l'écran est **très légèrement** incliné vers l'arrière mais il est primordial de s'assurer que l'inclinaison de l'écran ne fasse pas apparaître de reflets sur celui-ci.

<sup>&</sup>lt;sup>1</sup> À noter que les raccourcis-clavier représentent une solution intéressante pour réduire l'utilisation de la souris.

<sup>2</sup> La disposition des diverses composantes du poste de travail (p.ex. écran, porte-copie) peut varier en fonction de l'activité effectuée. Par exemple, en cas de saisie massive de données, le porte-copie (modèle qu'on place à côté de l'écran) peut être placé directement en face du travailleur et l'écran décentré, si la personne possède une méthode de dactylo.

◆ Afin d'améliorer l'angle visuel ainsi que la posture du cou et du tronc lors de l'utilisation de documents en format papier (p.ex. saisie d'un texte), l'emploi d'un porte-copie est à privilégier. L'emplacement optimal du porte-copie sur la surface de travail dépend de plusieurs facteurs dont la tâche effectuée, l'habileté au clavier (avec ou sans méthode de dactylo), l'espace disponible sur la surface de travail et la préférence de l'utilisateur. Les modèles conçus pour être positionnés entre le clavier et l'écran sont souvent grandement appréciés des utilisateurs.

### **L'AMBIANCE LUMINEUSE**

L'éblouissement se produit lorsque les yeux reçoivent une trop grande quantité de lumière par rapport à leur niveau

d'adaptation. Pour prévenir la fatigue visuelle lors du travail à l'ordinateur, toute source d'éblouissement direct ou indirect, qui gêne la vision de l'utilisateur, doit être éliminée ou contrôlée le plus possible (Figures C et D).

#### **PETIT TRUC SIMPLE**

Pour identifier les sources de reflet dans l'écran et agir sur celles-ci, vous n'avez qu'à éteindre l'écran et observer les reflets sur sa surface. Les sources de reflet peuvent alors être repérées et des actions peuvent être prises pour les éliminer ou les contrôler.

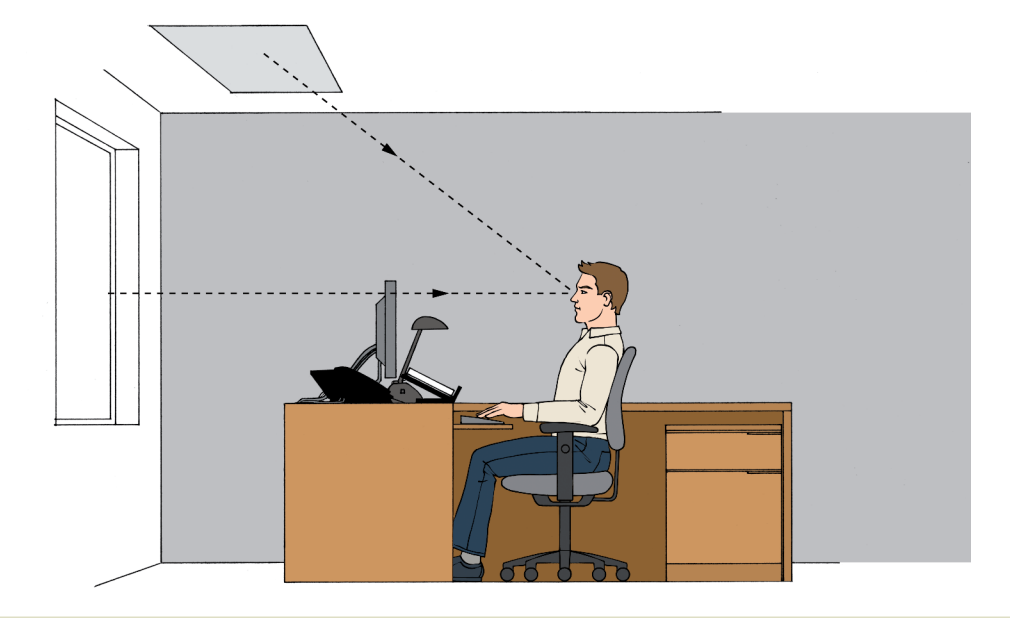

**Figure C Éblouissement direct**

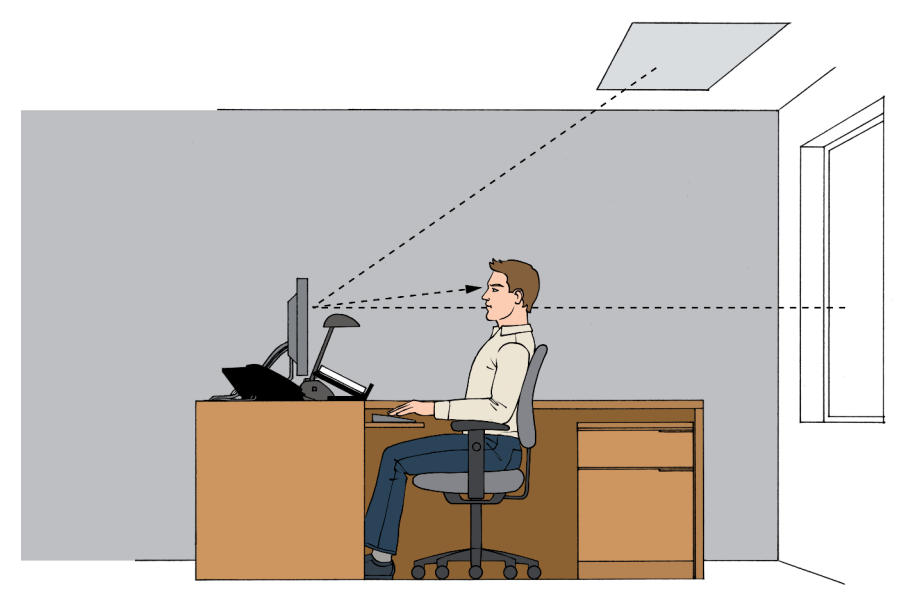

Pour ce faire, il faut disposer le poste de travail de sorte que la ligne de vision de l'utilisateur à l'écran soit parallèle aux fenêtres et aux luminaires et entre les rangées de luminaires (Figure E). Ainsi, les sources d'éclairage, incluant les fenêtres, ne devraient se situer ni droit devant les yeux de l'utilisateur, ce qui peut l'éblouir, ni derrière lui, ce qui peut générer un reflet éblouissant dans l'écran.

## **Pour prévenir la fatigue visuelle**

- ◆ Éviter l'éblouissement direct ou indirect.
- **◆** Éviter les surfaces de travail brillantes. Préférer les surfaces avec un fini mat.
- **◆** Assurer un niveau d'éclairement adéquat du lieu de travail (300-500 lux), lequel devrait être inférieur à celui exigé pour la lecture de documents.
- **◆** Introduire un éclairage d'appoint au poste de travail pour la lecture/écriture de documents (500 à 750 lux).
- **◆** Munir les luminaires de bons diffuseurs.
- **◆** S'assurer du remplacement des tubes fluorescents selon un entretien préventif (dans un luminaire, les fluorescents devraient tous être de la même couleur).
- **◆** Contrôler l'entrée de la lumière naturelle au moyen de stores ou de rideaux (s'assurer que le moyen sélectionné n'entraîne pas lui-même de l'éblouissement). Au besoin, durant la journée, ajuster les stores ou les rideaux.
- **◆** S'assurer de bien positionner son écran.
- **◆** Favoriser un affichage en mode positif (fond pâle et caractères foncés)
- **◆** Faire vérifier régulièrement votre vision afin de vous assurer qu'elle soit adéquatement corrigée, si nécessaire. En cas de fatigue visuelle importante, n'hésitez pas à consulter.
- **◆** Périodiquement, faire une pause visuelle de l'écran en alternant avec des tâches moins exigeantes visuellement. Porter le regard au loin (6 mètres et plus) pour reposer les muscles oculaires.

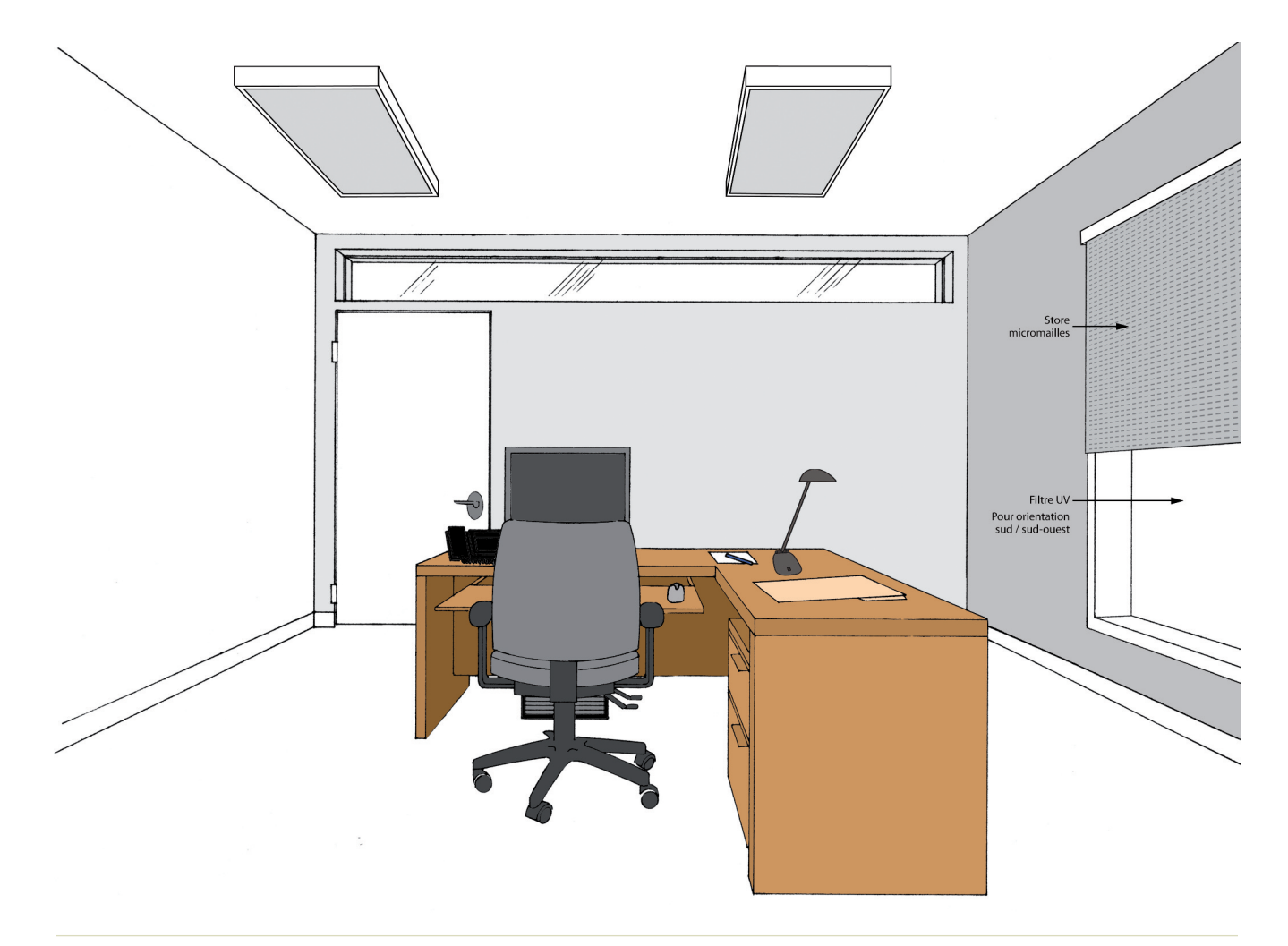

# **EN RÉSUMÉ**

Aménager et ajuster convenablement un poste de travail informatisé permet l'adoption de postures confortables et prévient la fatigue, les inconforts, les tensions et le risque de lésions. L'adaptation ergonomique du poste de travail ne nécessite pas toujours l'acquisition de nouveau mobilier, mais si du mobilier doit être acquis, il est recommandé qu'il soit ajustable.

### **IMPORTANT**

Avant de procéder à l'achat d'un nouvel équipement, demandez à votre fournisseur s'il est possible d'en faire l'essai (idéalement en situation de travail). C'est la meilleure façon de valider que le produit répond à vos besoins et que son utilisation est confortable pour vous.

Enfin, il faut se rappeler que même avec un poste de travail correctement ajusté, il est essentiel de varier sa posture aussi souvent que possible (p.ex. alternance des tâches, micro-pauses, utilisation des ajustements possibles de la chaise, tout en respectant les principes posturaux).

### **Remerciements**

Pour leurs commentaires, l'APSAM remercie : Luc Desnoyers, ergonome, professeur associé au département des sciences biologiques de l'UQAM Audrey Lalumière, ergonome, ErgoConseils Jocelyn Villeneuve, ergonome, conseiller à l'ASSTSAS

## **Mise à jour**

Christine Lamarche, **clamarche@apsam.com**, avec la collaboration de : Sylvie Poulin, **spoulin@apsam.com** Conseillères APSAM 2010

## **Bibliographie**

(1) Association canadienne de normalisation (2001). *Guide sur l'ergonomie au bureau*, 2e éd. Toronto : ACNOR, 338 p. Norme CAN/CSA Z412-00.

(2) Association paritaire pour la santé et la sécurité du travail secteur administration provinciale (sans date). « Mon confort à l'écran en 6 étapes toutes simples », sur le site *APSSAP*. Consulté le 9 avril 2010.

**http://www.apssap.qc.ca/champs-activites/ergonomie-dutravail/telechargement/doc\_download/382-affiche-l-monconfort-a-lecran-r** 

(3) Bruneau, Jean; Loranger, Robert; Marien, Claire (2000). *Le travail à l'écran : un guide pour adapter votre poste*, éd. rév. Québec : APSSAP, 47 p.

(4) Cail, François (2005). « Écrans de visualisation : santé et ergonomie », sur le site *Institut national de recherche et de sécurité*. Consulté le 9 avril 2010.

### **http://www.inrs.fr/INRS-PUB/inrs01.nsf/inrs01\_catalog\_view\_view/4CF47B81F1C8E AB8C1257060002991A5/\$FILE/ed924.pdf**

(5) Collectif (sans date). « Aménagement et adaptation d'un poste de travail informatisé : aide-mémoire », sur le site *Santé Canada*. Consulté le 16 nov. 2009.

**http://www.hc-sc.gc.ca/ewh-semt/alt\_formats/hecssesc/ pdf/occup-travail/ergo-checklist-fra.pdf** Cette page n'est plus disponible à cette adresse.

(6) Montreuil, Sylvie (2008). *Ergonomie : travail de bureau avec écran de visualisation : guide de formation*, 4e éd. [Québec] : Chaire en gestion de la santé et de la sécurité du travail, 74 p. Ce document est également disponible dans Internet : **http://www.cgsst.com/stock/fra/guide-dergonomie.pdf**

(7) Villeneuve, Jocelyn; Duval, Lisette; Proteau, Rose-Ange (2003). *Formation groupe ergo bureau : cahier du participant*. Montréal : ASSTSAS, 92 p.

*Nota: Bien que cette fiche ait été élaborée avec soin, à partir de sources reconnues comme fiables et crédibles, l'APSAM, ses administrateurs, son personnel ainsi que les personnes et organismes qui ont contribué à son élaboration n'assument aucune responsabilité quant à l'utilisation du contenu ou des produits ou services mentionnés. Il y a des circonstances de lieu et de temps, de même que des conditions générales ou spécifiques, qui peuvent amener à adapter le contenu. Toute reproduction d'un extrait de cette fiche doit être autorisée par écrit par l'APSAM et porter la mention de sa source.*

Pour communiquer avec l'Association paritaire pour la santé et la sécurité du travail secteur « affaires municipales » : Région de Montréal : 514 849-8373. De partout au Québec : 1-800-465-1754 http://www.apsam.com